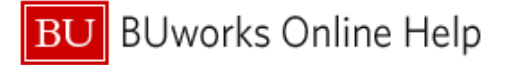

## **How to Itemize an Accommodations Expenses**

This Quick Reference Guide demonstrates how to submit a traveler's hotel expenses.

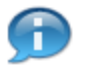

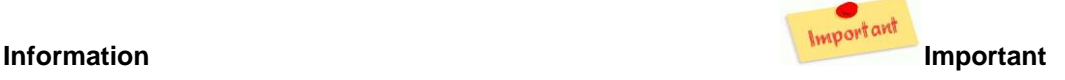

Concur system requirements for completing a Travel & Expense report for a hotel expense

- Hotel expenses must be classified as Expense Type **Accommodations**
- Nightly hotel charges and nightly expenses require itemization
- Itemization is required for lodging-related expenses and one off expenses such as room fees, taxes, parking, meals, valet, telephone charges, and internet access
	- $\checkmark$  The breakdown may consist of hotel charges/expenses and any additional acceptable business related expenses

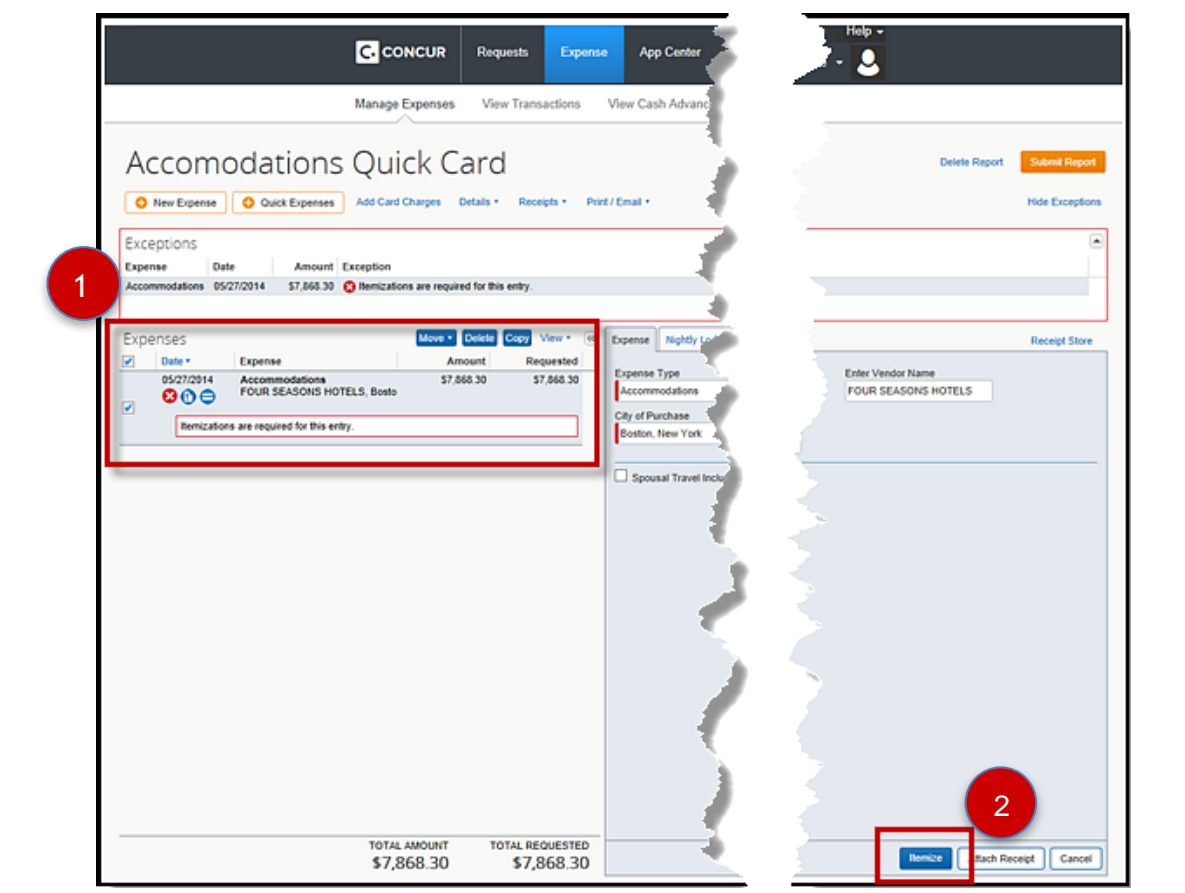

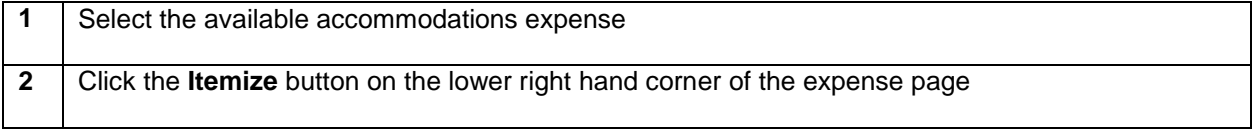

## **BU** BUworks Online Help

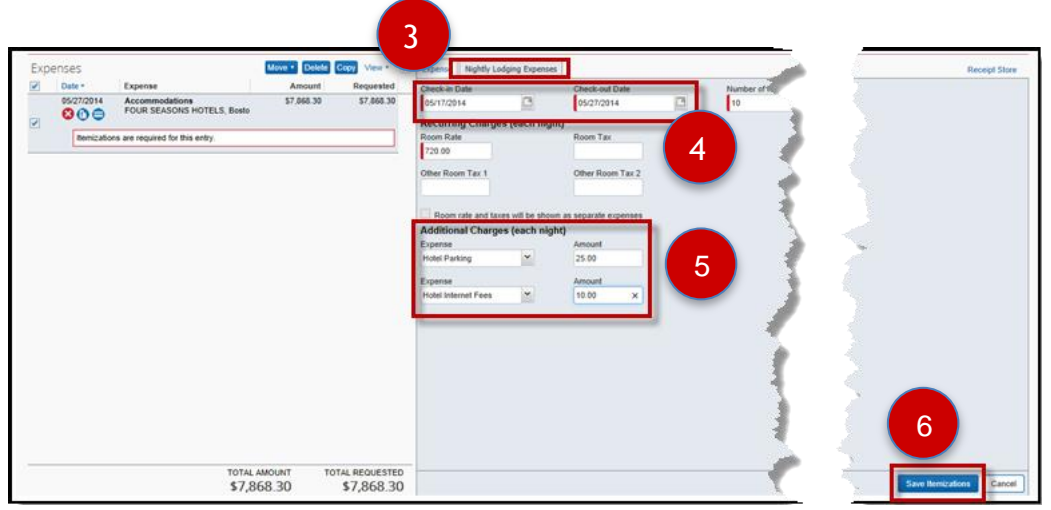

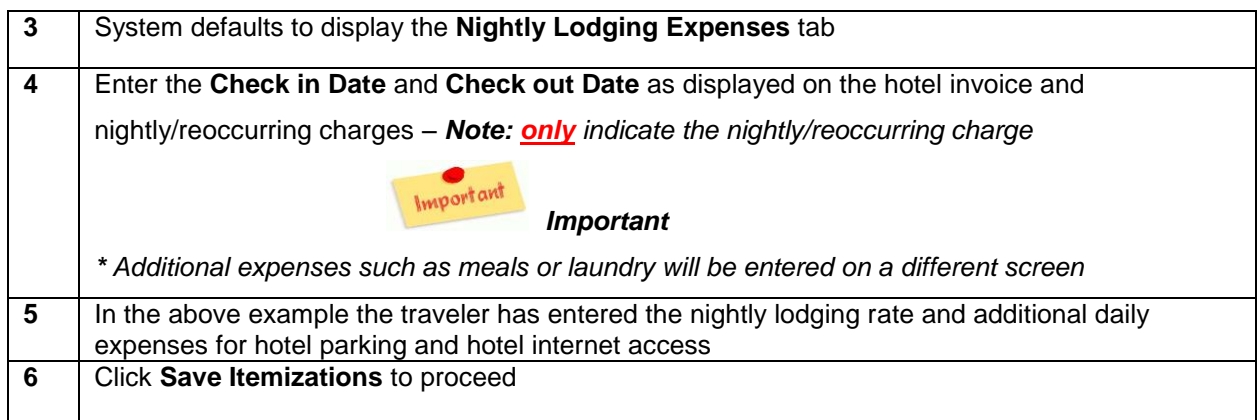

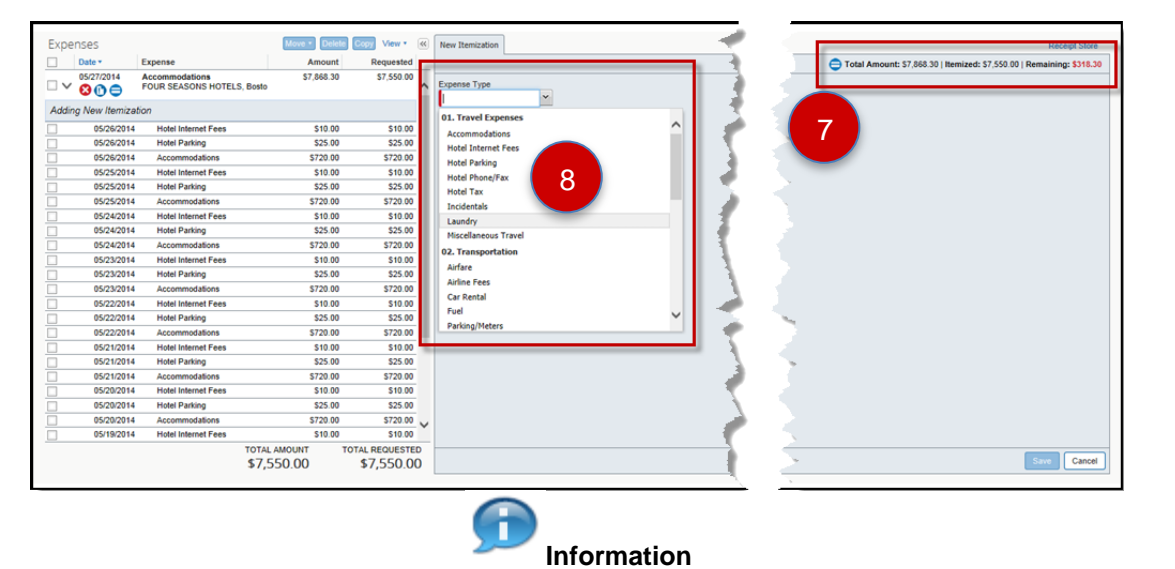

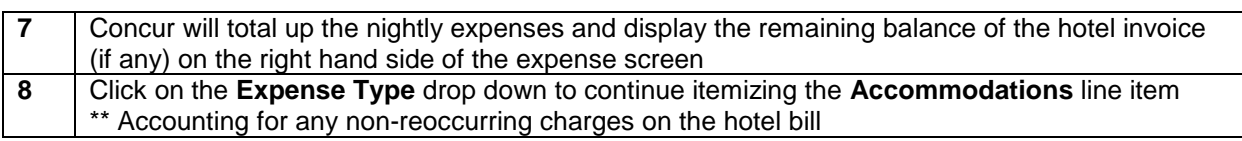

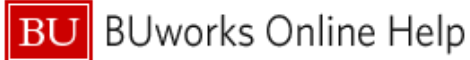

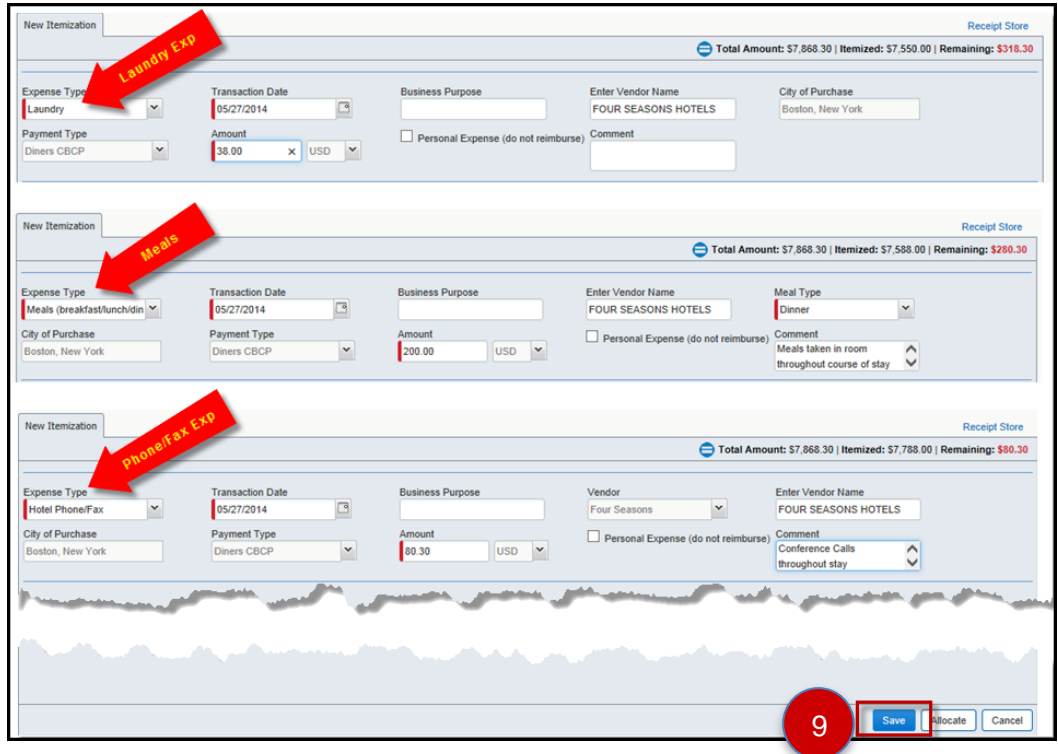

**9** Add additional Itemizations, clicking **Save** after each entry, until the remaining total of the line item has been accounted for

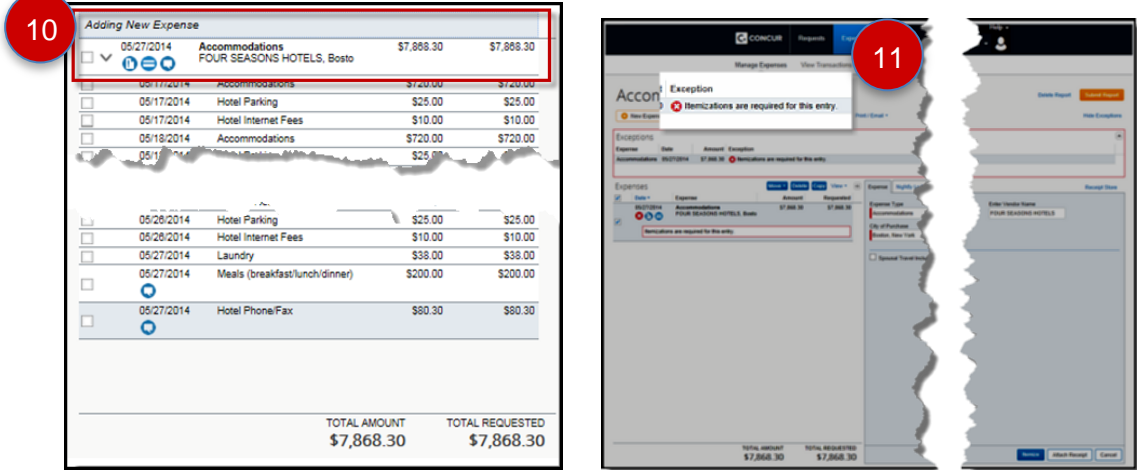

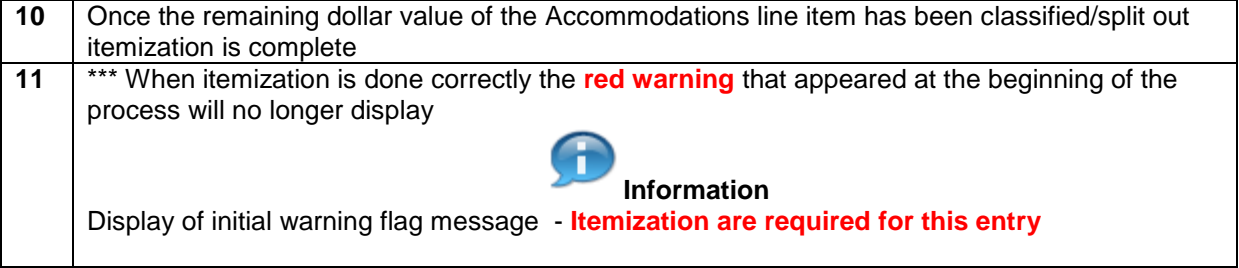

## **You have itemized your hotel expenses**